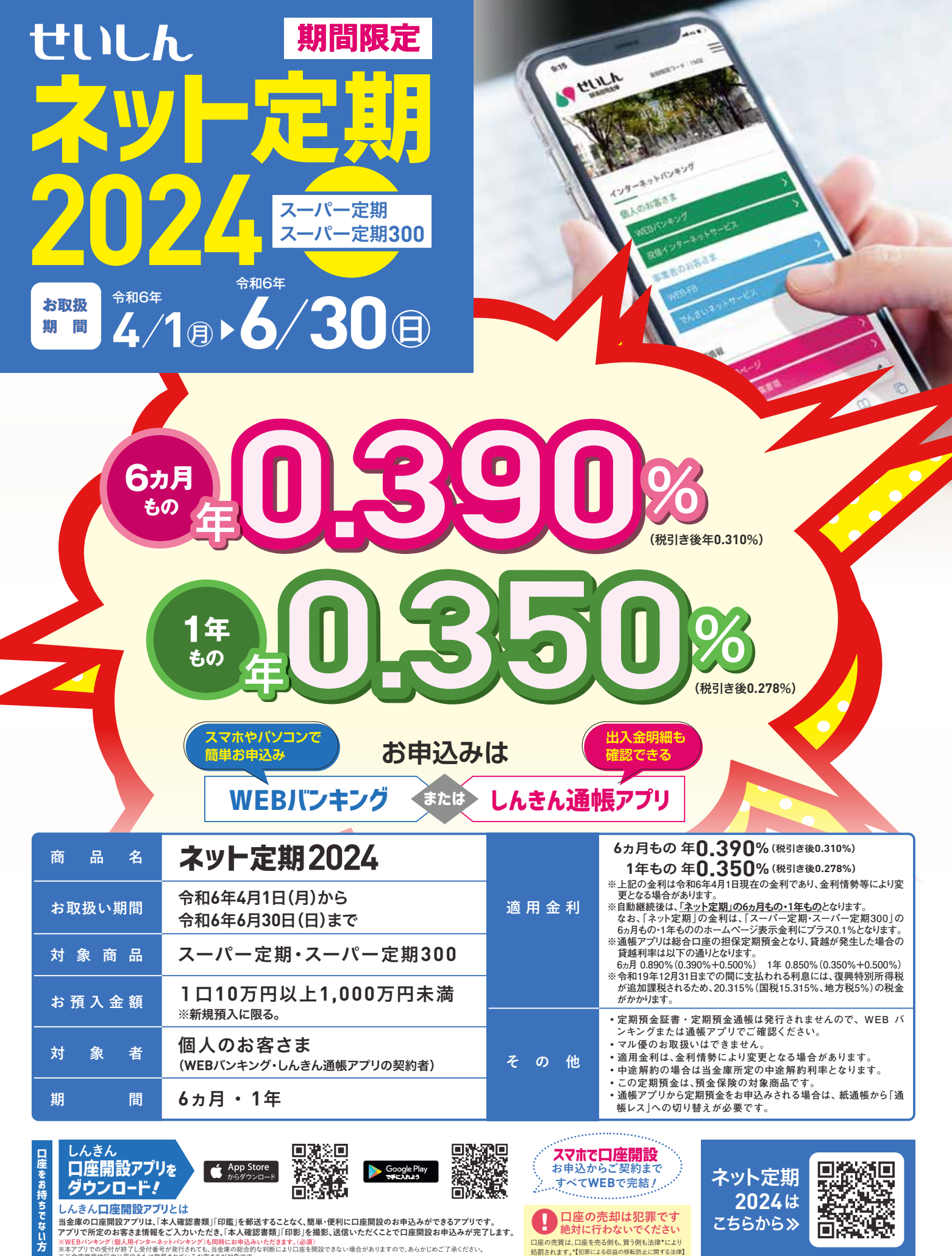

※WEBバンキング(個人用インターネットバンキング)も同時にお申込みいただきます。(必須)<br>※本アプリでの受付が終了し受付番号が発行されても、当金庫の総合的な判断により口座を開設できない場合がありますので、あらかじめご了承ください。<br>※当金庫営業地区内に居住または勤務されているお客さまが対象です。

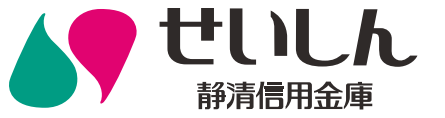

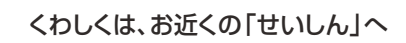

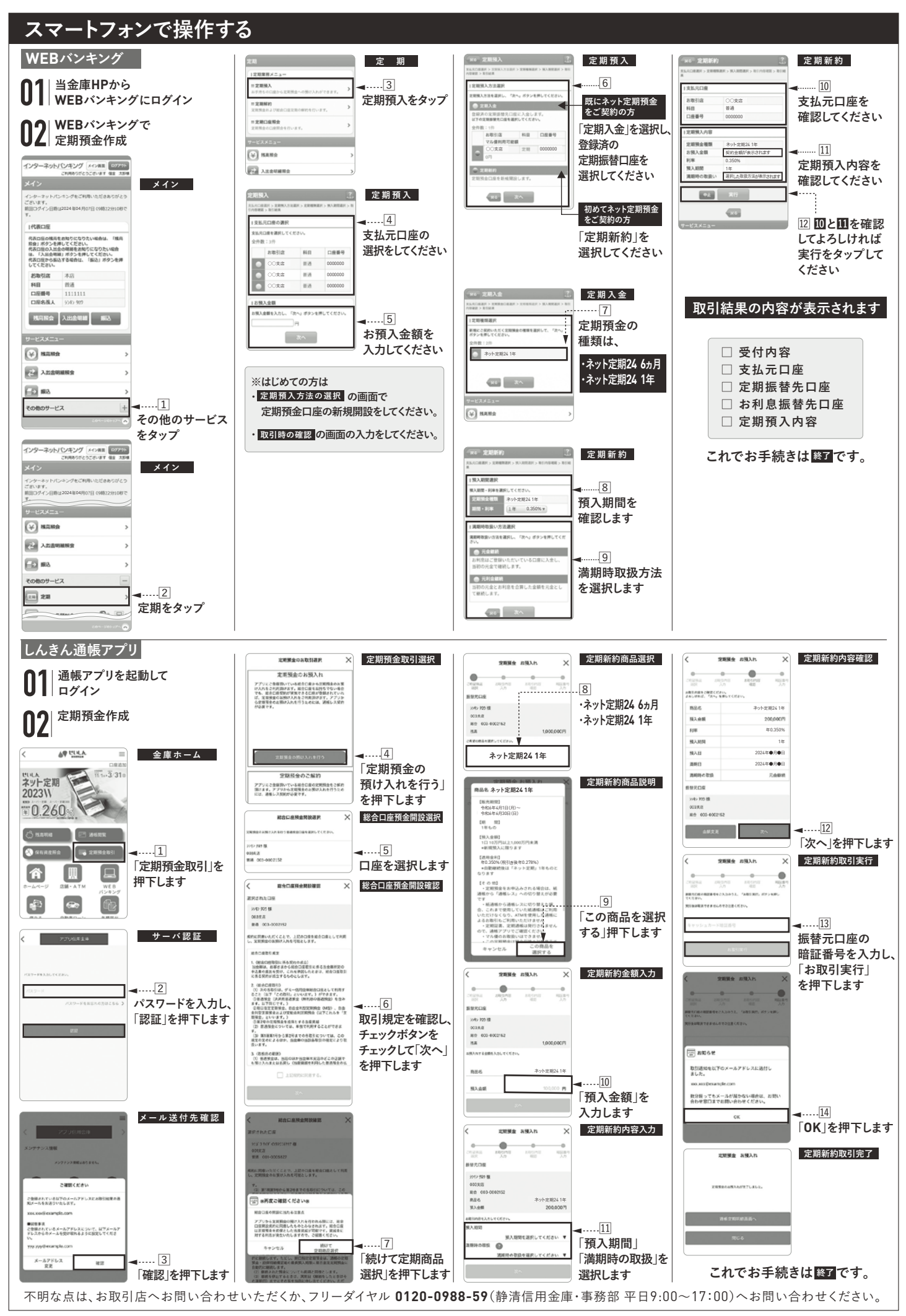